#### Doublements de périodes

Dans tout ce développement, on travaillera avec les transformations logistiques de paramètre  $\mu \in [0, 4]$ :

$$
f_4: \left\{ \begin{array}{rcl} [0,1] & \to & [0,1], \\ x & \mapsto & \mu x (1-x). \end{array} \right.
$$

Étant donné un point  $x \in [0, 1]$ , on définit par récurrence une suite  $(x_n)_{n \geq 0}$ :

$$
\begin{cases}\nx_0 = x; \\
x_{n+1} = f_\mu(x_n) \quad \forall n \ge 0.\n\end{cases}
$$
\n(0.1)

## 1 Cycle de période 2 attractif

## 1.1 Observations

Comme évoqué dans le document "Vitesses de convergences de suites récurrentes", pour tout  $\mu \in (0, 3)$  et presque toute valeur initiale  $x \in [0,1]$ , la suite  $(x_n)_{n \geq 0}$  converge vers un point  $x^*_{\mu} = 1 - \mu^{-1}$ . Le point  $x^*_{\mu}$  est un point fixe attractif de  $f_{\mu}$ , c'est-à-dire que  $f_{\mu}(x_{\mu}^{\ast})=x_{\mu}^{\ast}$  et  $|f'(x_{\mu}^{\ast})|=|2-\mu|<1.$ 

Pour  $\mu = 3$ , on observe un changement dans le type de convergence : la suite  $(x_n)_{n \geq 0}$  converge vers  $x_3^* = 2/3$ , mais lentement (à vitesse polynomiale). Quand  $\mu$  est légèrement supérieur à 3, on observe que la suite  $(x_n)_{n\geq 0}$  ne converge plus, mais est attirée par un cycle de période 2. Cela s'observe avec chacun des quatre outils mis à disposition.

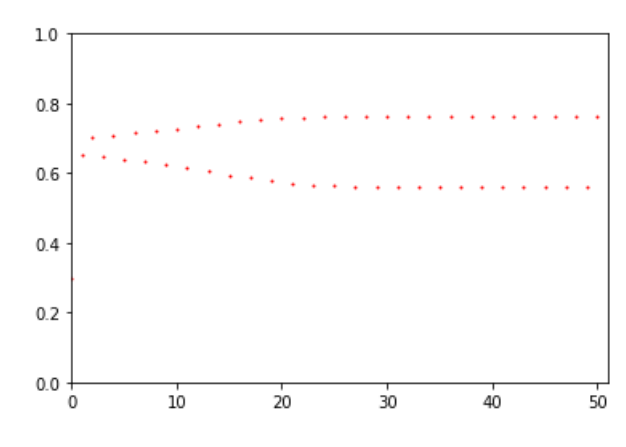

#### Sortie de

suite\_graphe(ListeValeurs, 0, 1) où ListeValeurs consiste en 50 itérations de  $f_{3,1}$ .

```
0.02197821592478566010697704768972471356391906738281
0.06663503924360239207573740743871397086873310482642
0.19280391344467848531678192100936843510142004180952
0.48245474965579579141667475530618598436795339357092
0.77404570899011354868783307392299874946464988420690
0.54218674309072860970173219378350620199890580595117
0.76948286399293029397141872524235014967802749132689
0.54987485664392029884922872452956222560860114404743
0.76728874589172005957855266420824069197177884284143
0.55352585159085767507433790320770850288988209228336
0.76611844795556780652268659624552967317961058605214
0.55546101213893123699874101383907822445131074706690
0.76546463601082852005678319783536208832675332099443
0.55653843378567882570615841057084204592854909390681
0.76509055706569349629736394170686161954197434579806
```
Affichage des 15 premières itérations de  $f_{3,1}$  avec une précision de 50 décimales. Sortie de

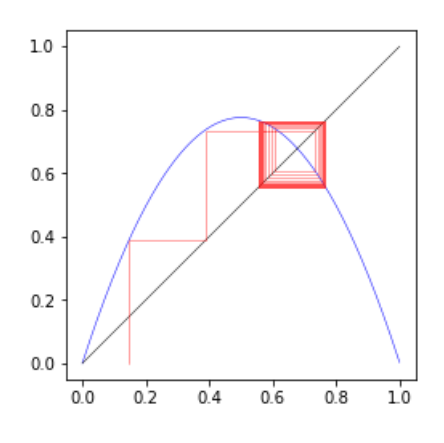

#### Sortie de

graphe\_fonction(fonction, 0, 1) suite\_araignee(Toile) où Toile consiste en 50 itérations de  $f_{3,1}$  partant d'une valeur de

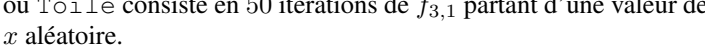

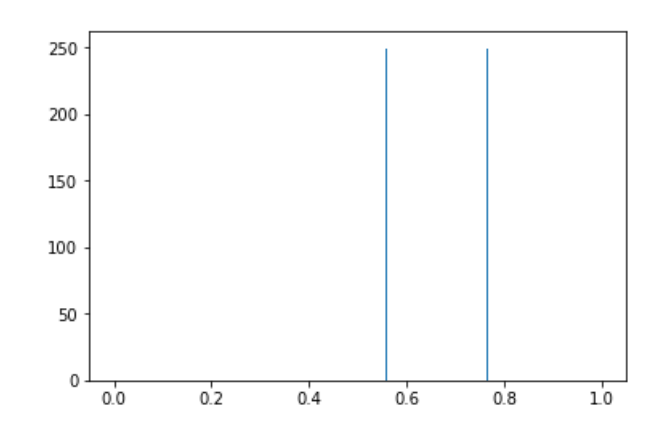

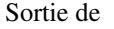

suite\_histogramme(ListeValeurs, 0, 1, 500) où ListeValeurs consiste en  $10^4$  itérations de  $f_{3,1}$  partant d'une valeur de x aléatoire.

## Remarque 1.1 (Affichage du cycle limite).

*Afin de mieux faire apparaître le cycle limite, il peut être utile de ne représenter la suite qu'à partir d'un certain rang. Cela peut se faire en appliquant*  $f_{\mu}$  *un certain nombre de fois à la valeur initiale, par exemple en rajoutant :* 

```
x = \text{numpy.random}.\text{uniform}(0,1)for n in range(100) :
   x = fonction (x)
```
*Dans le programe* suite\_araignee*, cela donne par exemple :*

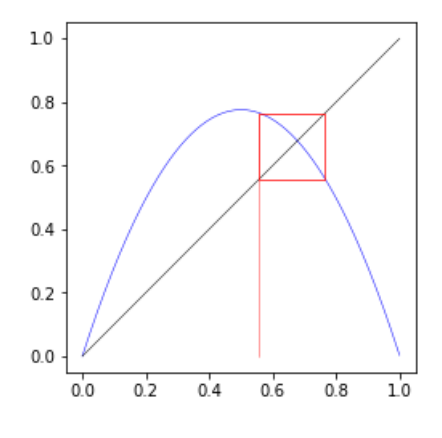

#### Sortie de

graphe\_fonction(fonction, 0, 1) suite araignee(Toile) où Toile consiste en les itérations 100 à 150 de  $f_{3,1}$  partant d'une valeur de x aléatoire.

## 1.2 Analyse

Pour  $\mu > 3$ , la dérivée de  $f_{\mu}$  en  $x^*_{\mu}$  valant  $|2 - \mu|$ , le point fixe  $x^*_{\mu}$  devient répulsif. On observe une "convergence vers un cycle". En regardant un tableau de valeur, on s'aperçoit que la sous-suite des itérations paires  $(x_{2n})_{n\geq 0}$  converge vers un valeur  $p_{\mu}$ , alors que la sous-suite des itérations impaires  $(x_{2n+1})_{n>0}$  converge vers un valeur  $q_\mu$ . Par exemple, pour  $\mu = 3, 1$  et  $x = 0.022$ , d'après l'affichage des valeurs de la suite, on a  $p_u \simeq 0, 76$  et  $q_u \simeq 0, 55$ .

D'après le diagramme en toile d'araignée,

$$
\left\{\begin{array}{rcl} f_\mu(p_\mu) &=& q_\mu, \\ f_\mu(q_\mu) &=& p_\mu. \end{array}\right.
$$

En appliquant  $f_\mu$  à chacune de ces équations, on trouve  $f_\mu^{(2)}(p_\mu)=p_\mu$  et  $f_\mu^{(2)}(q_\mu)=q_\mu$ . Les points de période 2 de  $f_\mu$  sont des **points fixes de**  $f_\mu^{(2)}$ . Le cycle  $\{p_\mu, q_\mu\}$  est attractif pour  $f_\mu$  si et seulement si  $p_\mu$  et  $q_\mu$  sont attractifs pour  $f_\mu^{(2)}$ .

#### 1.2.1 Points de période 2

Premièrement, nous pouvons déterminer explicitement les valeurs de  $p_\mu$  et  $q_\mu$ . Ces deux réels sont dans l'intervalle [0, 1] et sont solutions de l'équation

$$
f_{\mu}^{(2)}(x) = x
$$

$$
\mu[\mu x(1-x)][1 - \mu x(1-x)] = x
$$

$$
x(\mu^{2}(1-x)(1 - \mu x + \mu x^{2}) - 1) = 0
$$

$$
x(\mu^{3}x^{3} - 2\mu^{3}x^{2} + \mu^{2}(\mu + 1)x + 1 - \mu^{2}) = 0.
$$

La valeur 0 est racine évidente du polynôme du membre de gauche. Il en existe une autre : le point  $x^*_{\mu} = 1 - \mu^{-1}$  est un point fixe de  $f_{\mu}$ , donc  $f_{\mu}^{(2)}(x_{\mu}^*) = f_{\mu}(x_{\mu}^*) = x_{\mu}^*$ . Ce polynôme peut donc se factoriser par  $(x - x_{\mu}^*)$ , et l'équation à résoudre devient :

$$
\mu x(x - x_{\mu}^{*})(\mu^{2} x^{2} - \mu(\mu + 1)x + \mu + 1) = 0.
$$

On se ramène donc à la résolution d'une équation polynomiale de degré 2. Ce polynôme a pour discriminant

$$
\Delta_{\mu} = \mu^{2}(\mu + 1)^{2} - 4\mu^{2}(\mu + 1) = \mu^{2}(\mu + 1)(\mu - 3),
$$

et a donc bien deux racines réelles pour  $\mu > 3$ . On peut vérifier que ces racines sont dans l'intervalle [0, 1], et sont :

$$
p_{\mu} = \frac{\mu + 1 + \sqrt{(\mu + 1)(\mu - 3)}}{2\mu}, \quad q_{\mu} = \frac{\mu + 1 - \sqrt{(\mu + 1)(\mu - 3)}}{2\mu}.
$$

Pour  $\mu = 3, 1$ , on retrouve les valeurs précédemment observées.

## 1.2.2 Stabilité du cycle de période 2

Nous pouvons ensuite déterminer pour quels paramètres  $\mu > 3$  le cycle  $\{p_\mu, q_\mu\}$  est attractif. Il suffit de déterminer les valeurs de  $\mu$ pour lesquelles  $|(f_\mu^{(2)})'(p_\mu)|$  et  $|(f_\mu^{(2)})'(q_\mu)|$  sont strictement inférieurs à 1. Or, par la formule de dérivation des fonctions composées,

$$
(f_{\mu}^{(2)})'(p_{\mu}) = (f_{\mu} \circ f_{\mu})'(p_{\mu}) = f_{\mu}'(f_{\mu}(p_{\mu})) \cdot f_{\mu}'(p_{\mu}) = f_{\mu}'(p_{\mu})f_{\mu}'(q_{\mu}),
$$

et de même pour  $(f_{\mu}^{(2)})'(q_{\mu})$ . En reprenant la formule  $f'_{\mu}(x) = \mu(1-2x)$ , on trouve :

$$
(f_{\mu}^{(2)})'(p_{\mu}) = \mu^{2}(1 - 2p_{\mu})(1 - 2q_{\mu}) = \mu^{2}(1 - 2(p_{\mu} + q_{\mu}) + 4p_{\mu}q_{\mu}).
$$

Or les quantités  $p_{\mu} + q_{\mu}$  et  $p_{\mu}q_{\mu}$  s'expriment aisément à partir des coefficients du polynôme dont ils sont les racines :

$$
\left\{ \begin{array}{rcl} p_\mu + q_\mu &=& \frac{\mu + 1}{\mu}, \\ p_\mu q_\mu &=& \frac{\mu + 1}{\mu^2}. \end{array} \right.
$$

Il s'ensuit que  $(f_{\mu}^{(2)})'(p_{\mu}) = -\mu^2 + 2\mu + 4.$ 

On trouve  $(f_{\mu}^{(2)})'(p_{\mu}) = 0$  pour  $\mu = 1 + \sqrt{5}$ . Pour ce paramètre, la suite  $(x_n)_{n \geq 0}$  s'approche du cycle  $\{(1 + \sqrt{5})/4, 1/2\}$  de période 2 à vitesse plus rapide que toute exponentielle (voir le document "Vitesses de convergences de suites récurrentes" pour plus de détails).

On trouve de plus  $(f_{\mu}^{(2)})'(p_{\mu}) = -1$  pour  $\mu = 1 + \sqrt{6}$ . Pour ce paramètre, la suite  $(x_n)_{n \geq 0}$  s'approche d'un cycle de période 2 à vitesse polynomiale. Pour  $\mu > 1 + \sqrt{6}$ , le cycle de période 2 devient instable, et

Polynomale. Four  $\mu > 1 + \sqrt{6}$ , is eyeld at periode 2 devient instable, et in sale  $\frac{m}{n}$  and so on approcinc plus.<br>Pour des valeurs de  $\mu$  supérieures à  $1 + \sqrt{6}$ , on voit apparaître un cycle attractif de période 4, de période 16, etc. On observe ci-dessous, pour des paramètres bien choisis, des cycles de période 4 et 8 respectivement.

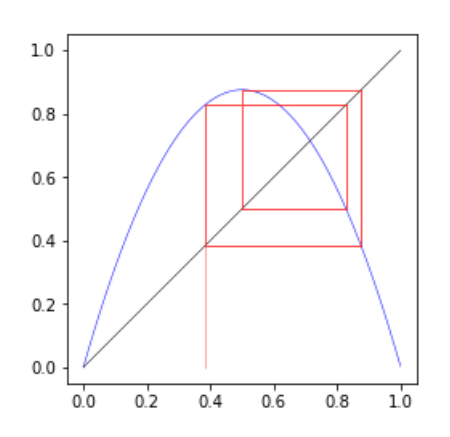

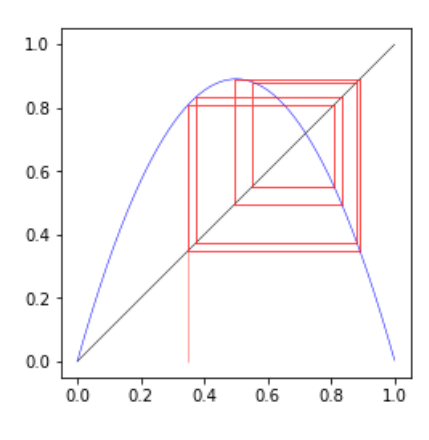

#### Sortie de

graphe\_fonction(fonction, 0, 1) suite\_araignee(Toile)

où Toile consiste en les itérations 100 à 150 de  $f_{3,5}$  partant d'une où Toile consiste en les itérations 100 à 150 de  $f_{3,56}$  partant valeur de x aléatoire.

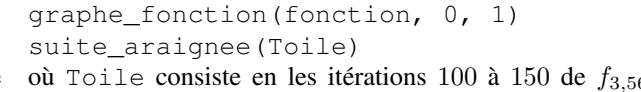

La dynamique devient de plus en plus complexe, et au *paramètre de Feigenbaum*, valant environ 3.56995, la suite  $(x_n)_{n>0}$  a un comportement qui, sans être chaotique, est nettement plus difficile à décrire<sup>1</sup>.

Sortie de

d'une valeur de x aléatoire.

 $1$ La dynamique en question est conjuguée à une translation sur le groupe des entiers 2-adiques.

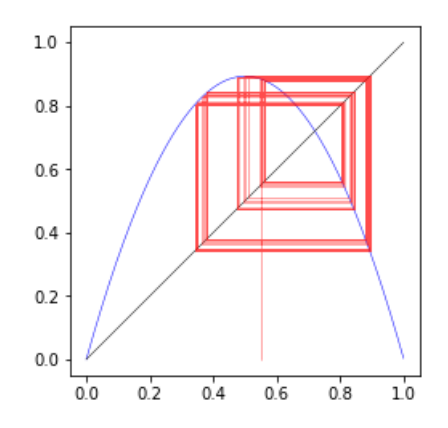

Sortie de

graphe\_fonction(fonction, 0, 1) suite\_araignee(Toile)

où Toile consiste en les itérations 50 à 100 de  $f_{3,56995}$ , au paramètre de Feigenbaum, partant d'une valeur de x aléatoire.

# 2 Cascade de doublements de période

# **2.1** Autour du graphe de  $f_{\mu}^{(2)}$

Rappelons que :

- pour  $0 < \mu < 1$ , la transformation  $f_\mu$  a un unique point fixe attractif 0, et la suite  $(x_n)_{n\geq 0}$  converge vers ce point fixe pour presque tout point de départ.
- pour  $1 < \mu < 3$ , la transformation  $f_{\mu}$  a un unique point fixe attractif  $x_{\mu}^*$ , et la suite  $(x_n)_{n \geq 0}$  converge vers ce point fixe pour presque tout point de départ.
- pour  $3 < \mu < 1 + \sqrt{6}$ , le point fixe  $x^*_{\mu}$  est répulsif, et la transformation  $f_{\mu}$  a un unique cycle  $\{p_{\mu}, q_{\mu}\}$  de période 2 attractif.
- pour  $\mu = 4$ , la transformation  $f_{\mu}$  est chaotique (voir les documents "Ergodicité de transformations chaotiques" et "Divergence" des trajectoires proches").

Nous avons de plus vu que, pour comprendre la nature (attractive ou répulsive) de ce cycle de période 2, il était utile de travailler avec  $f^{(2)}_{\mu}$ . Nous allons donc utiliser nos outils, mais sur la transformation  $f^{(2)}_{\mu}$ .

Pour  $0 < \mu < 1$ , la transformation  $f_\mu^{(2)}$  a un unique point fixe attractif 0, et la suite  $(x_n)_{n \geq 0}$  converge vers ce point fixe pour presque tout point de départ. Pour  $1 < \mu < 3$ , la transformation  $f_\mu$  a un unique point fixe attractif  $x^*_{\mu}$ , et la suite  $(x_n)_{n \geq 0}$  converge vers ce point fixe pour presque tout point de départ. Cela s'observe sur les diagrammes en toile d'araignée ci-dessous :

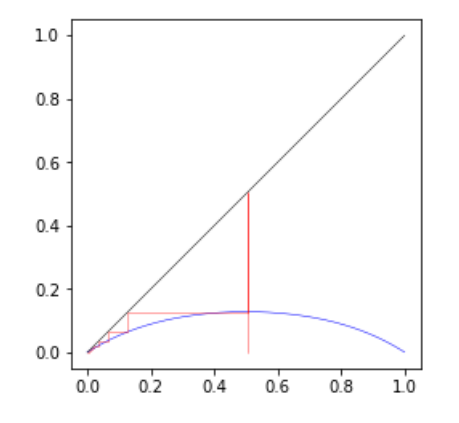

#### Sortie de

graphe\_fonction(fonction, 0, 1) suite\_araignee(Toile)

aléatoire.

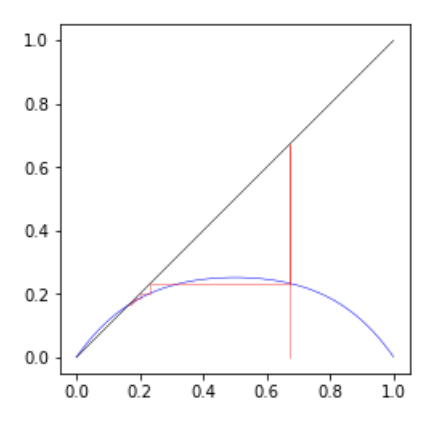

## Sortie de

graphe\_fonction(fonction, 0, 1) suite\_araignee(Toile)

où Toile consiste en 50 itérations  $f_{0,8}^{(2)}$  partant d'une valeur de  $x$  où Toile consiste en 50 itérations  $f_{1,2}^{(2)}$  partant d'une valeur de  $x$ aléatoire.

Pour  $\mu > 2$ , on voit apparaître une différence entre  $f_\mu$  et  $f_\mu^{(2)}$ . La transformation  $f_\mu$  est *unimodale* : elle est croissante  $[0,1/2]$  et décroissante sur [1/2, 1], et atteint donc son maximum en 1/2. Ce n'est plus le cas pour  $f_\mu^{(2)}$ , qui a un comportement plus compliqué : croissante, puis décroissante, puis croissante, puis décroissante. Cela ne change pas le fait qu'elle ait pour unique point fixe attractif  $x^*_\mu$ .

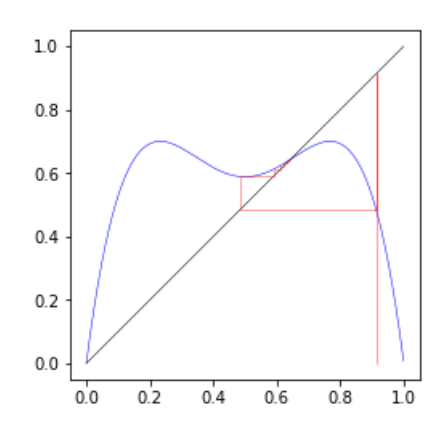

#### Sortie de

graphe\_fonction(fonction, 0, 1) suite\_araignee(Toile) où Toile consiste en 50 itérations  $f_{2,8}^{(2)}$  partant d'une valeur de x aléatoire.

Une bifurcation a lieu à  $\mu = 3$ : le point  $x^*_{\mu}$  devient répusilf, et on voit apparaître deux nouveaux points fixes attractifs.

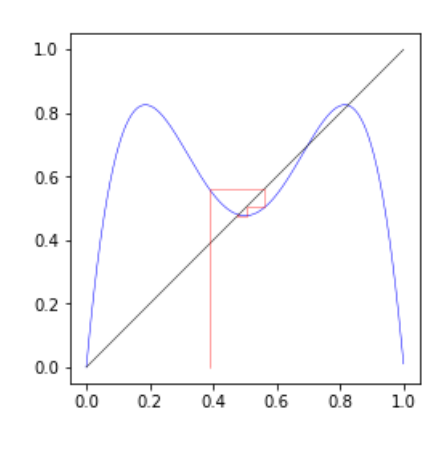

#### Sortie de

graphe\_fonction(fonction, 0, 1) suite\_araignee(Toile) où Toile consiste en 50 itérations  $f_{3,3}^{(2)}$  partant d'une valeur de x aléatoire.

## 2.2 Renormalisation

Nous allons maintenant éclairer ce phénomène de doublement de période. Pour  $\mu > 2$ , nous allons dessiner le carré de centre  $(1/2, 1/2)$ et dont l'un des coins est  $(x^*_{\mu}, x^*_{\mu}).$ 

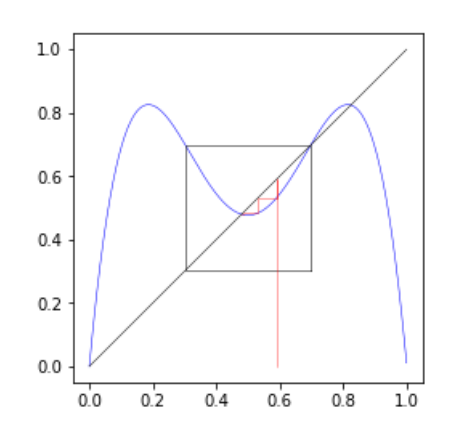

#### Sortie de

Ggraphe\_fonction(fonction, 0, 1) suite\_araignee(Toile) où Toile consiste en 50 itérations  $f_{3,3}^{(2)}$  partant d'une valeur de 0,6.

Au-delà d'une certaine valeur  $\mu_{\max}$ , le graphe de  $f^{(2)}_{\mu}$  sort de ce carré. Pour  $\mu \in [2, \mu_{\max}]$ , la transformation envoie l'intervalle  $I_{\mu} := [1 - x_{\mu}^*, x_{\mu}^*]$  dans lui-même. Si la valeur initiale x est dans cet intervalle, alors toutes les valeurs de la suite  $(x_{2n})_{n \geq 0}$  sont dedans. On va donc restreindre  $f^{(2)}_\mu$  à cet intervalle ; nous allons de plus appliquer un demi-tour à ce carré (ce qui correspond au changement de variable  $x \mapsto 1 - x$ ). Le diagramme ci-dessus devient :

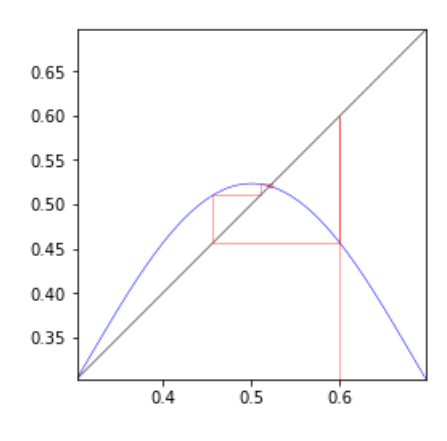

#### Sortie de

graphe\_fonction(fonction, 0, 1) suite\_araignee(Toile) où Toile consiste en 50 itérations  $f_{3,3}^{(2)}$  partant de 0, 4, restreinte à l'intervalle  $I_{\mu}$  et retournée.

La figure obtenue ressemble beaucoup à celle construite avec  $x_{\mu}$ , mais pour un paramètre  $\mu$  entre 1 et 3. Il y a des différences, bien sûr  $(f_{3,3}^{(2)}$  est un polynôme de degré 4, et non 2 comme  $f_{\mu}$ ), mais le comportement qualitatif reste le même.

En fait, quand on fait varier la valeur de  $\mu$ , tout ce que l'on a observé concernant la famille  $(f_{\mu})_{\mu\in[0,4]}$  sera aussi valable pour  $(f_{\mu}^{(2)})_{\mu \in [2,\mu_{\max}]}$ . Ainsi :

- pour  $2 < \mu < 3$ , la transformation  $f_{\mu}^{(2)}$  a un unique point fixe attractif  $x_{\mu}^*$ , et la suite  $(x_{2n})_{n\geq 0}$  converge vers ce point fixe pour presque tout point de départ.
- pour  $3 < \mu < 1 + \sqrt{6} \simeq 3,45$ , la transformation  $f_{\mu}^{(2)}$  a un unique point fixe attractif  $q_{\mu}$  dans  $I_{\mu}$ , et la suite  $(x_{2n})_{n\geq 0}$  converge vers ce point fixe pour presque tout point de départ dans  $I_{\mu}$ .
- pour  $\mu$  légèrement supérieur à  $1+\sqrt{6}$ , le point fixe  $q_{\mu}$  est répulsif, et la transformation  $f^{(2)}_{\mu}$  a un unique cycle de période 2 attractif dans  $I_{\mu}$ .
- pour  $\mu = \mu_{\max}$ , la transformation  $f_{\mu_{\max}}^{(2)}$  est chaotique sur  $I_{\mu_{\max}}$ .

Le cycle de période 2 de  $f^{(2)}_{\mu}$  s'observe, par exemple, au paramètre  $\mu = 3, 56$  :

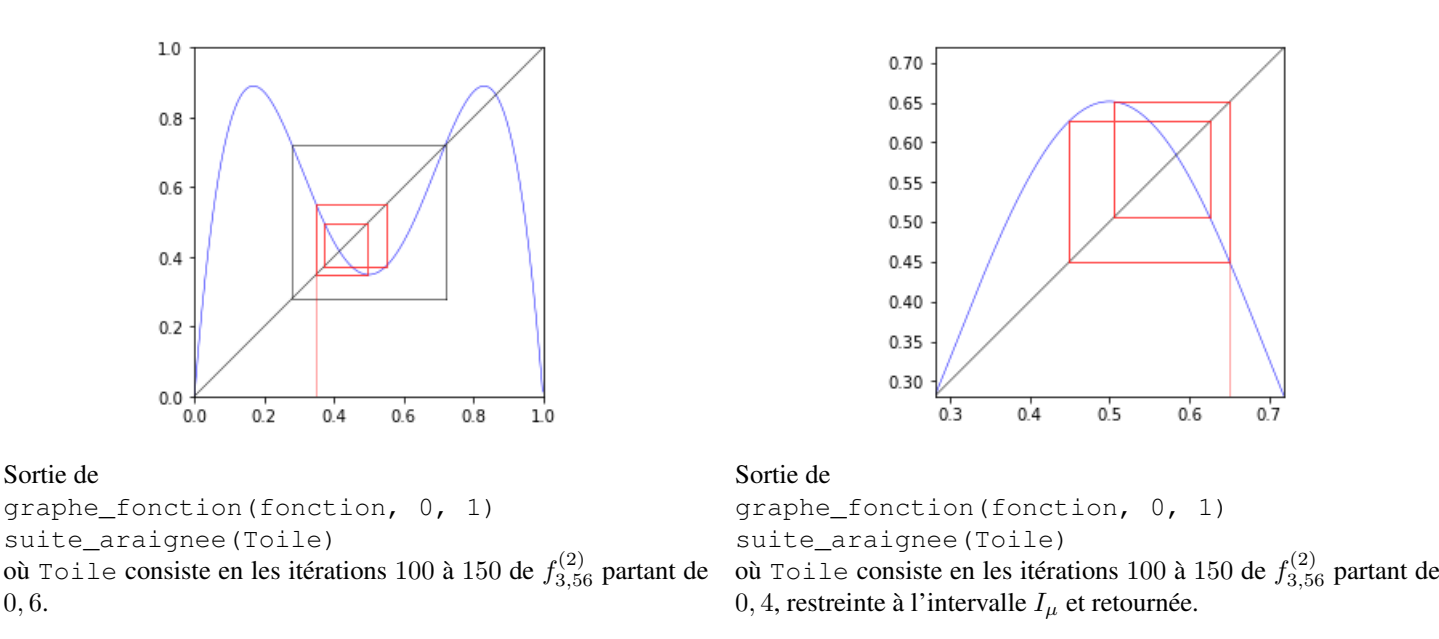

Mais ce cycle attractif de période 2 de  $f_\mu^{(2)}$  correspond à un cycle attractif de période 4 pour  $f_\mu$ , qui avait déjà été observé pour le même paramètre !

De plus, pour  $\mu > 1 + \sqrt{5}$ , nous pouvons recommencer la même manipulation avec  $f_{\mu}^{(2)}$ : on travaille avec  $(f_{\mu}^{(2)})^{(2)} = f_{\mu}^{(4)}$ , et on se restreint à l'intervalle  $[1 - q_\mu, q_\mu]$ . Là encore, l'application  $f_\mu^{(4)}$  va avoir, si  $\mu$  est assez grand, un cycle attractif de période 2, ce qui correspond à un cycle attractif de période 4 pour  $f_\mu^{(2)}$  et de période 8 pour  $f_\mu$ . On voit ainsi apparaître, par renormalisations successives, des doublements de périodes successifs pour  $f_{\mu}$ .

## 2.3 Le paramètre  $\mu_{\text{max}}$

Pour finir, nous allons considérer le paramètre  $\mu_{\max}$ . Par analogie, on s'attend à ce que le comportement de  $f_{\mu_{\max}}^{(2)}$  sur  $I_{\mu_{\max}}$  soit le même que le comportement de  $f_4$  sur [0, 1].

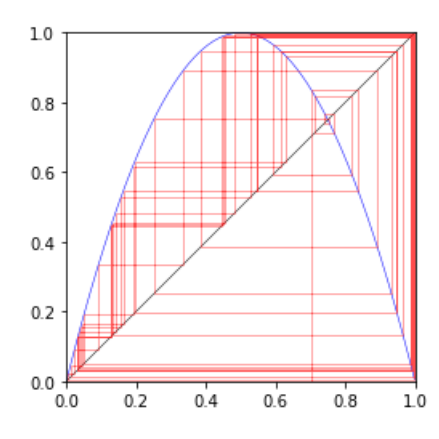

Sortie de

0, 6.

graphe\_fonction(fonction, 0, 1) suite araignee(Toile)

 $0.7$  $0.6$  $0.5$  $0<sub>4</sub>$  $0<sup>3</sup>$  $0.4$  $0.5$  $0.6$  $0.7$  $0.3$ 

Sortie de

graphe\_fonction(fonction, 0, 1) suite araignee(Toile)

 $x$  aléatoire.

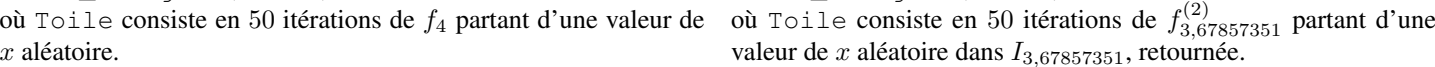

Cela se traduit par le comportement chaotique de  $f_{\mu_{\max}}$ , à une nuance importante : l'intervalle  $I_{\mu_{\max}} = [1 - \mu_{\max}, \mu_{\max}]$  agit comme un piège pour  $f^{(2)}_{\mu_{\rm max}}$ , et donc le comportement chaotique se déroule intégralement dans

$$
I_{\mu_{\max}} \cup f_{\mu_{\max}}(I_{\mu_{\max}}) = [1 - x_{\mu_{\max}}, f_{\mu_{\max}}(1/2)] = \left[1 - \frac{1}{\mu_{\max}}, \frac{\mu_{\max}}{4}\right].
$$

Suivant la philosophie du document "Ergodicité de transformations chaotiques", nous pouvons aussi utiliser un histogramme pour étudier la répartition des valeurs de la suite  $(x_n)_{n\geq 0}$ .

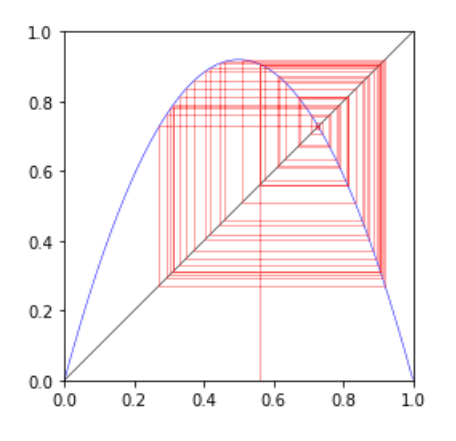

### Sortie de

graphe\_fonction(fonction, 0, 1) suite\_araignee(Toile)

où Toile consiste en 50 itérations de  $f_{3,67857351}$  partant d'une valeur de x aléatoire.

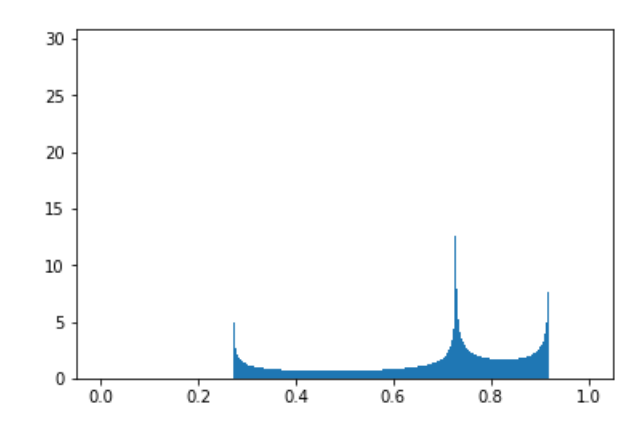

#### Sortie de

suite\_histogramme(ListeValeurs, 0, 1, 1000) où ListeValeurs consiste en  $10^8$  itérations de  $f_{3,67857351}$  partant d'une valeur de x aléatoire.

Suivant le document "Divergence des trajectoires proches", il serait aussi possible de discuter de l'exposant de Lyapunov de  $f_{\mu_{\max}}$ . Nous ne le ferons pas ici.

# Remarque 2.1 (Valeur de  $\mu_{\text{max}}$ ).

*La valeur* µmax *peut être explicitée. À ce paramètre, le point* 1/2 *est envoyé sur le côté bas du carré, soit :*

$$
f_{\mu_{\text{max}}}^{(2)}(1/2) = 1 - x_{\mu_{\text{max}}}^*
$$

$$
\mu_{\text{max}}^3(4 - \mu_{\text{max}}) = 16
$$

*Le polynôme sous-jacent* X<sup>4</sup> − 4X<sup>3</sup> + 16 *a* 2 *comme racine évidente. En le factorisant par* (X − 2)*, on montre que* µmax *est solution réelle de l'équation*

$$
x^3 - 2x^2 - 4x - 8 = 0.
$$

*Cette équation n'a malheureusement pas de solution simple, mais on peut tout de même calculer*

$$
\mu_{\max} = \frac{2}{3} \left[ 1 + \sqrt[3]{19 - 3\sqrt{33}} + \sqrt[3]{19 + 3\sqrt{33}} \right] \simeq 3,67857351.
$$